<<Inventor

<<Inventor >>

- 13 ISBN 9787115105080
- 10 ISBN 7115105081

出版时间:2002-8

页数:237

PDF

更多资源请访问:http://www.tushu007.com

, tushu007.com

 $,$  tushu007.com

<<Inventor

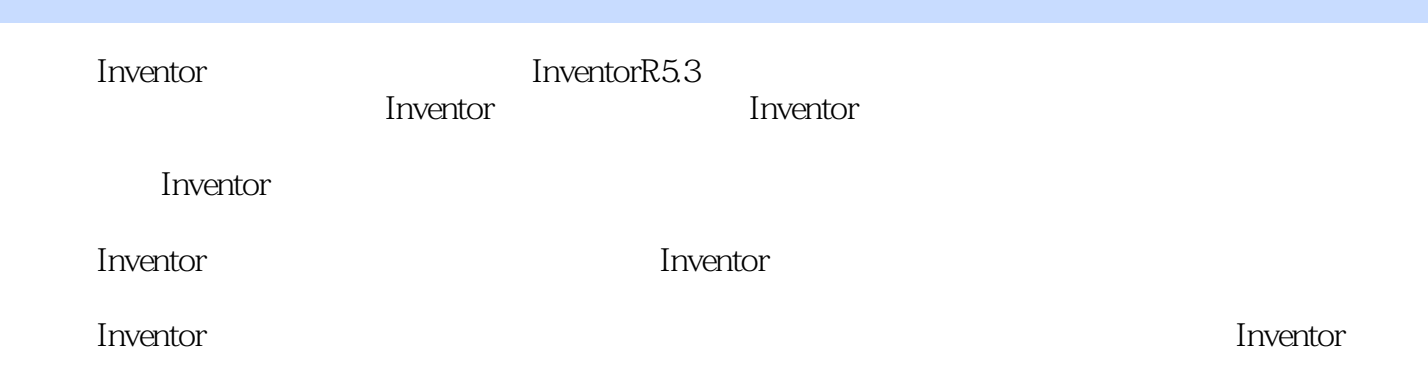

<<Inventor

, tushu007.com

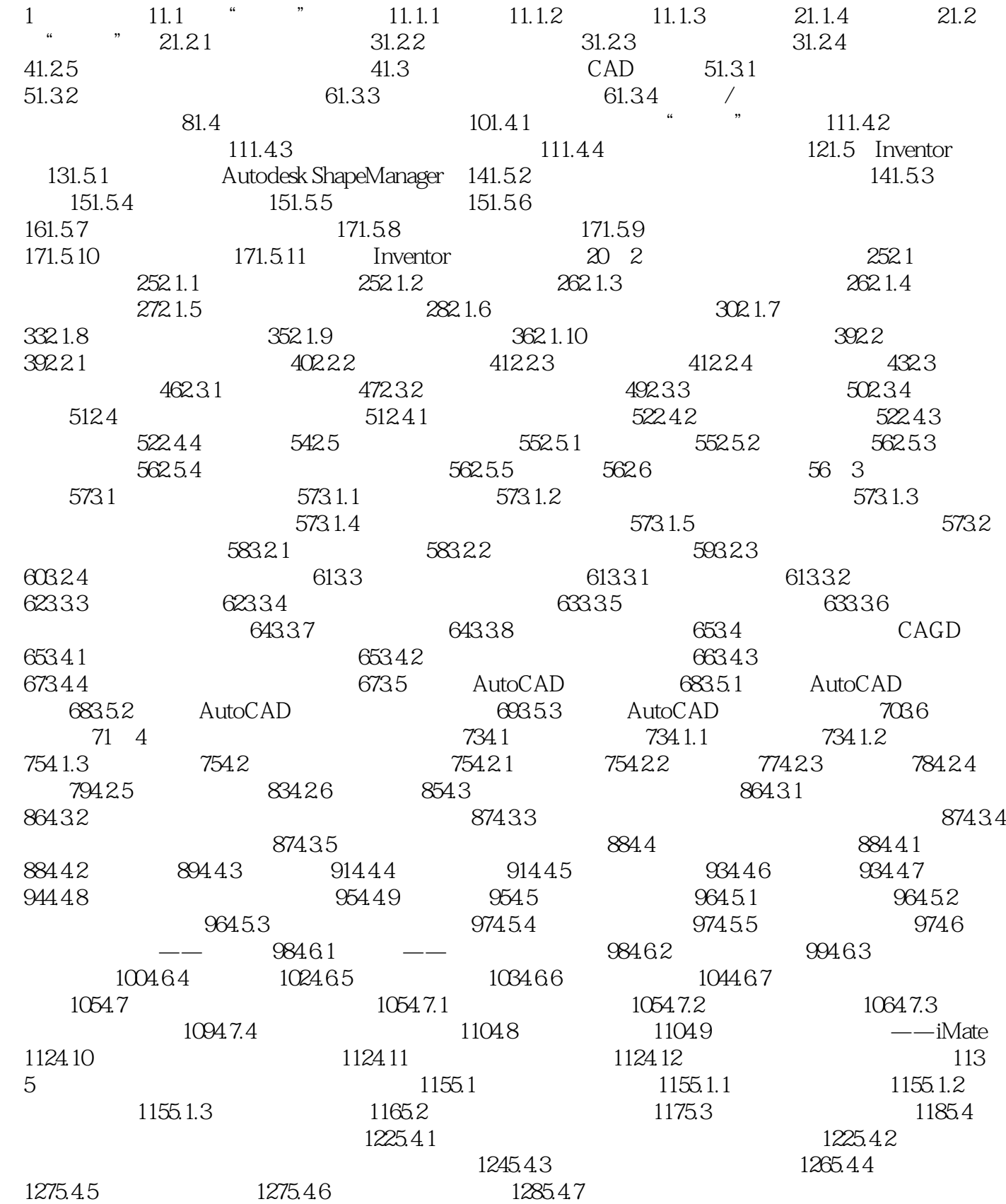

 $,$  tushu007.com

<<Inventor

1305.4.8 1305.4.9 iMate 1315.5 Inventor 1315.6 1345.7 1365.8 1375.8.1 "  $" " " " 1375.82$  1375.8.3  $\frac{1385.84}{1385.84}$  " $\frac{1385.85}{1385.85}$ "" 部件"功能 1395.8.6 关于Inventor运行的监控 1395.8.7 使用"三维草图"的问题 1405.9 装配 141 6 1436.1 CAD 1436.1.1 CAD 1436.1.2 1436.1.2 1436.1.3 Inventor  $1436.1.4$  Inventor  $1446.2$  $1456.21$   $1456.2.2$  $1466.2.3$  1466.2.4  $*$   $"$  1476.3  $1506.31$   $1516.32$   $1516.33$  $1516.4$  --  $1526.5$  -- $1526.6$  ---  $1546.7$  -- $155\frac{1563}{7}$  -—iFeature 1657.1 iFeature 1657.1.1 -— 1657.1.2 1677.1.3 iFeature 1677.2 iFeature 1687.3 iFeature 170 8 1738.1 Inventor 1738.1.1 1738.1.2 1738.1.3 1748.1.4 1758.2 Inventor  $1758.21$   $1758.2.2$   $1768.2.3$  $1788.3$   $1808.4$   $1818.4.1$   $1818.4.2$ 实例 1818.5 基于装配的钣金件设计 1828.6 钣金功能评论 184第9章 零件库技术 1859.1 Inventor标准件库的使用 1859.1.1 使用紧固、连接件库(Fastener Library) 1859.1.2 使用标准件  $($  Content Library)  $1889.1.3$   $1909.1.4$   $1919.2$ iPart 1919.2.1 1919.2.2 1919.2.2 1929.2.3  $i$ Part $i$ 1949.2.6 iPart 1949.3 iPart (19th) 1959.3.1 1959.3.2 1959.3.3 1959.3.4 1959.3.5 iMate 1969.4 1969.10 1969.10  $19910.1$   $-- 19910.1.1$   $19910.1.2$ 20110.1.3 20210.1.4 20210.1.4 20410.1.5 20410.1.6  $20410.2$   $-- 20510.21$   $20510.2.2$  $20510.23$   $20510.3$   $20710.4$   $20810.4.1$  $20910.42$  21010.4.3  $21010.4.4$  21110.4.5  $2121046$   $2121047$   $212105$   $2121051$  $2121052$  21310.5.3  $2151054$  21510.5.5  $21710.56$  21710.5.7  $218106$  21810.6.1 21910.6.2 21910.6.2 21910.6.3  $22010.7$   $22310.7.1$   $22310.7.2$   $22510.7.3$ 22610.7.4 22610.8 22610.8 22610.8 1 22810.8.3 AutoCAD Inventor 22810.8.4 22910.9 22910.10 AutoCAD 22910.10 AO AutoCAD 23010.10.2 AutoCAD 23010.10.2 AutoCAD 23110.11 23511.1  $2321012$   $233$   $11$   $23511.1$   $23511.2$  $\overline{-}$  235

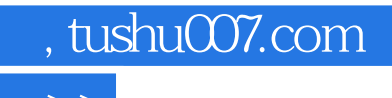

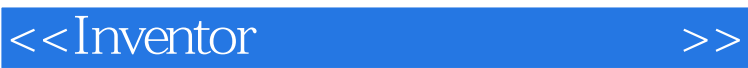

本站所提供下载的PDF图书仅提供预览和简介,请支持正版图书。

更多资源请访问:http://www.tushu007.com